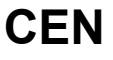

# **CWA 16926-17**

August 2015

# **AGREEMENT**

**WORKSHOP** 

**ICS** 35.240.40; 35.240.15; 35.200

English version

# Extensions for Financial Services (XFS) interface specification Release 3.30 - Part 17: Barcode Reader Device Class Interface - Programmer's Reference

This CEN Workshop Agreement has been drafted and approved by a Workshop of representatives of interested parties, the constitution of which is indicated in the foreword of this Workshop Agreement.

The formal process followed by the Workshop in the development of this Workshop Agreement has been endorsed by the National Members of CEN but neither the National Members of CEN nor the CEN-CENELEC Management Centre can be held accountable for the technical content of this CEN Workshop Agreement or possible conflicts with standards or legislation.

This CEN Workshop Agreement can in no way be held as being an official standard developed by CEN and its Members.

This CEN Workshop Agreement is publicly available as a reference document from the CEN Members National Standard Bodies.

CEN members are the national standards bodies of Austria, Belgium, Bulgaria, Croatia, Cyprus, Czech Republic, Denmark, Estonia, Finland, Former Yugoslav Republic of Macedonia, France, Germany, Greece, Hungary, Iceland, Ireland, Italy, Latvia, Lithuania, Luxembourg, Malta, Netherlands, Norway, Poland, Portugal, Romania, Slovakia, Slovenia, Spain, Sweden, Switzerland, Turkey and United Kingdom.

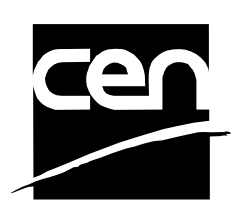

EUROPEAN COMMITTEE FOR STANDARDIZATION COMITÉ EUROPÉEN DE NORMALISATION EUROPÄISCHES KOMITEE FÜR NORMUNG

**CEN-CENELEC Management Centre: Avenue Marnix 17, B-1000 Brussels** 

© 2015 CEN All rights of exploitation in any form and by any means reserved worldwide for CEN national Members.

# **Table of Contents**

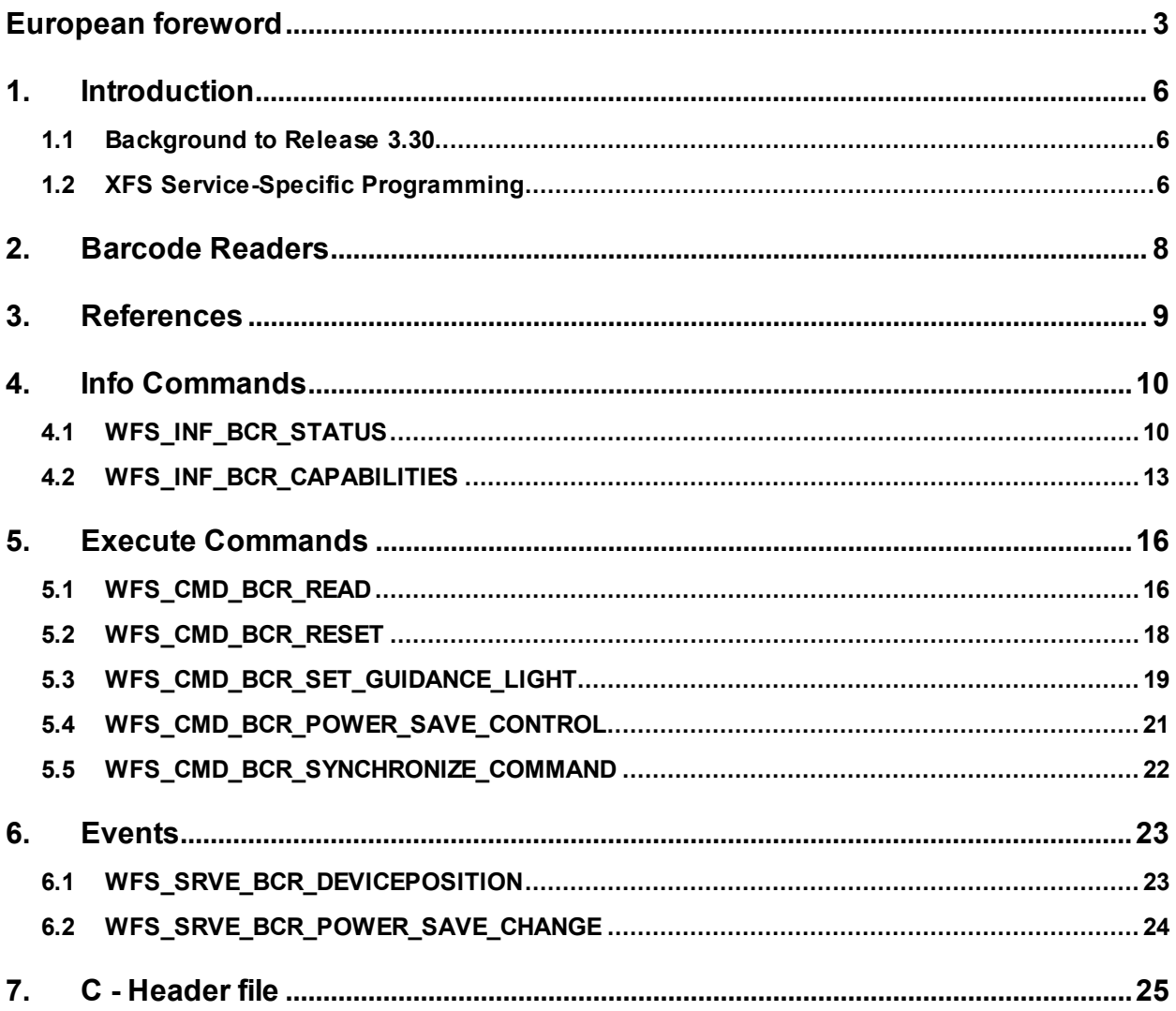

# <span id="page-2-0"></span>**European foreword**

This CWA is revision 3.30 of the XFS interface specification.

This CEN Workshop Agreement has been drafted and approved by a Workshop of representatives of interested parties on March  $19<sup>th</sup>$  2015, the constitution of which was supported by CEN following the public call for participation made on 1998-06-24. The specification is continuously reviewed and commented in the CEN/ISSS Workshop on XFS. It is therefore expected that an update of the specification will be published in due time as a CWA, superseding this revision 3.30.

A list of the individuals and organizations which supported the technical consensus represented by the CEN Workshop Agreement is available from the CEN/XFS Secretariat. The CEN XFS Workshop gathered suppliers as well as banks and other financial service companies.

The CWA is published as a multi-part document, consisting of:

Part 1: Application Programming Interface (API) - Service Provider Interface (SPI) - Programmer's Reference

Part 2: Service Classes Definition - Programmer's Reference

Part 3: Printer and Scanning Device Class Interface - Programmer's Reference

Part 4: Identification Card Device Class Interface - Programmer's Reference

Part 5: Cash Dispenser Device Class Interface - Programmer's Reference

Part 6: PIN Keypad Device Class Interface - Programmer's Reference

Part 7: Check Reader/Scanner Device Class Interface - Programmer's Reference

Part 8: Depository Device Class Interface - Programmer's Reference

Part 9: Text Terminal Unit Device Class Interface - Programmer's Reference

Part 10: Sensors and Indicators Unit Device Class Interface - Programmer's Reference

Part 11: Vendor Dependent Mode Device Class Interface - Programmer's Reference

Part 12: Camera Device Class Interface - Programmer's Reference

Part 13: Alarm Device Class Interface - Programmer's Reference

Part 14: Card Embossing Unit Device Class Interface - Programmer's Reference

Part 15: Cash-In Module Device Class Interface - Programmer's Reference

Part 16: Card Dispenser Device Class Interface - Programmer's Reference

Part 17: Barcode Reader Device Class Interface - Programmer's Reference

Part 18: Item Processing Module Device Class Interface- Programmer's Reference

Parts 19 - 28: Reserved for future use.

Parts 29 through 47 constitute an optional addendum to this CWA. They define the integration between the SNMP standard and the set of status and statistical information exported by the Service Providers.

Part 29: XFS MIB Architecture and SNMP Extensions - Programmer's Reference

Part 30: XFS MIB Device Specific Definitions - Printer Device Class

Part 31: XFS MIB Device Specific Definitions - Identification Card Device Class

Part 32: XFS MIB Device Specific Definitions - Cash Dispenser Device Class

Part 33: XFS MIB Device Specific Definitions - PIN Keypad Device Class

Part 34: XFS MIB Device Specific Definitions - Check Reader/Scanner Device Class

Part 35: XFS MIB Device Specific Definitions - Depository Device Class

Part 36: XFS MIB Device Specific Definitions - Text Terminal Unit Device Class

Part 37: XFS MIB Device Specific Definitions - Sensors and Indicators Unit Device Class

#### **CWA 16926-17:2015 (E)**

Part 38: XFS MIB Device Specific Definitions - Camera Device Class

Part 39: XFS MIB Device Specific Definitions - Alarm Device Class

Part 40: XFS MIB Device Specific Definitions - Card Embossing Unit Class

Part 41: XFS MIB Device Specific Definitions - Cash-In Module Device Class

Part 42: Reserved for future use.

Part 43: XFS MIB Device Specific Definitions - Vendor Dependent Mode Device Class

Part 44: XFS MIB Application Management

Part 45: XFS MIB Device Specific Definitions - Card Dispenser Device Class

Part 46: XFS MIB Device Specific Definitions - Barcode Reader Device Class

Part 47: XFS MIB Device Specific Definitions - Item Processing Module Device Class

Parts 48 - 60 are reserved for future use.

Part 61: Application Programming Interface (API) - Migration from Version 3.20 (CWA 16374) to Version 3.30 (this CWA) - Service Provider Interface (SPI) - Programmer's Reference

Part 62: Printer and Scanning Device Class Interface - Migration from Version 3.20 (CWA 16374) to Version 3.30 (this CWA) - Programmer's Reference

Part 63: Identification Card Device Class Interface - Migration from Version 3.20 (CWA 16374) to Version 3.30 (this CWA) - Programmer's Reference

Part 64: Cash Dispenser Device Class Interface - Migration from Version 3.20 (CWA 16374) to Version 3.30 (this CWA) - Programmer's Reference

Part 65: PIN Keypad Device Class Interface - Migration from Version 3.20 (CWA 16374) to Version 3.30 (this CWA) -Programmer's Reference

Part 66: Check Reader/Scanner Device Class Interface - Migration from Version 3.20 (CWA 16374) to Version 3.30 (this CWA) - Programmer's Reference

Part 67: Depository Device Class Interface - Migration from Version 3.20 (CWA 16374) to Version 3.30 (this CWA) - Programmer's Reference

Part 68: Text Terminal Unit Device Class Interface - Migration from Version 3.20 (CWA 16374) to Version 3.30 (this CWA) - Programmer's Reference

Part 69: Sensors and Indicators Unit Device Class Interface - Migration from Version 3.20 (CWA 16374) to Version 3.30 (this CWA) - Programmer's Reference

Part 70: Vendor Dependent Mode Device Class Interface - Migration from Version 3.20 (CWA 16374) to Version 3.30 (this CWA) - Programmer's Reference

Part 71: Camera Device Class Interface - Migration from Version 3.20 (CWA 16374) to Version 3.30 (this CWA) - Programmer's Reference

Part 72: Alarm Device Class Interface - Migration from Version 3.20 (CWA 16374) to Version 3.30 (this CWA) - Programmer's Reference

Part 73: Card Embossing Unit Device Class Interface - Migration from Version 3.20 (CWA 16374) to Version 3.30 (this CWA) - Programmer's Reference

Part 74: Cash-In Module Device Class Interface - Migration from Version 3.20 (CWA 16374) to Version 3.30 (this CWA) - Programmer's Reference

Part 75: Card Dispenser Device Class Interface - Migration from Version 3.20 (CWA 16374) to Version 3.30 (this CWA) - Programmer's Reference

Part 76: Barcode Reader Device Class Interface - Migration from Version 3.20 (CWA 16374) to Version 3.30 (this CWA) - Programmer's Reference

Part 77: Item Processing Module Device Class Interface - Migration from Version 3.20 (CWA 16374) to Version 3.30 (this CWA) - Programmer's Reference

In addition to these Programmer's Reference specifications, the reader of this CWA is also referred to a complementary document, called Release Notes. The Release Notes contain clarifications and explanations on the CWA specifications, which are not requiring functional changes. The current version of the Release Notes is available online fro[m http://www.cen.eu/work/areas/ict/ebusiness/pages/ws-xfs.aspx.](http://www.cen.eu/work/areas/ict/ebusiness/pages/ws-xfs.aspx)

The information in this document represents the Workshop's current views on the issues discussed as of the date of publication. It is furnished for informational purposes only and is subject to change without notice. CEN makes no warranty, express or implied, with respect to this document.

The formal process followed by the Workshop in the development of the CEN Workshop Agreement has been endorsed by the National Members of CEN but neither the National Members of CEN nor the CEN-CENELEC Management Centre can be held accountable for the technical content of the CEN Workshop Agreement or possible conflict with standards or legislation. This CEN Workshop Agreement can in no way be held as being an official standard developed by CEN and its members.

The final review/endorsement round for this CWA was started on 2015-01-16 and was successfully closed on 2015- 03-19. The final text of this CWA was submitted to CEN for publication on 2015-06-19. The specification is continuously reviewed and commented in the CEN Workshop on XFS. It is therefore expected that an update of the specification will be published in due time as a CWA, superseding this revision 3.30.

Attention is drawn to the possibility that some of the elements of this document may be the subject of patent rights. CEN [and/or CENELEC] shall not be held responsible for identifying any or all such patent rights.

According to the CEN-CENELEC Internal Regulations, the national standards organizations of the following countries are bound to implement this European Standard: Austria, Belgium, Bulgaria, Croatia, Cyprus, Czech Republic, Denmark, Estonia, Finland, Former Yugoslav Republic of Macedonia, France, Germany, Greece, Hungary, Iceland, Ireland, Italy, Latvia, Lithuania, Luxembourg, Malta, Netherlands, Norway, Poland, Portugal, Romania, Slovakia, Slovenia, Spain, Sweden, Switzerland, Turkey and the United Kingdom.

Comments or suggestions from the users of the CEN Workshop Agreement are welcome and should be addressed to the CEN-CENELEC Management Centre.

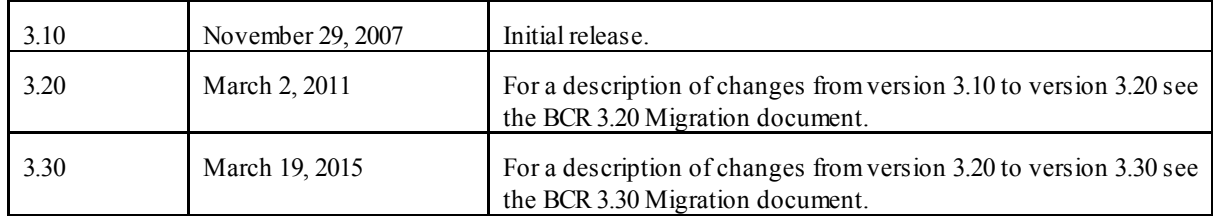

Revision History:

# <span id="page-5-0"></span>**1. Introduction**

# <span id="page-5-1"></span>**1.1Background to Release 3.30**

The CEN/XFS Workshop aims to promote a clear and unambiguous specification defining a multi-vendor software interface to financial peripheral devices. The XFS (eXtensions for Financial Services) specifications are developed within the CEN (European Committee for Standardization/Information Society Standardization System) Workshop environment. CEN/XFS Workshops aim to arrive at a European consensus on an issue that can be published as a CEN Workshop Agreement (CWA).

The CEN/XFS Workshop encourages the participation of both banks and vendors in the deliberations required to create an industry standard. The CEN/XFS Workshop achieves its goals by focused sub-groups working electronically and meeting quarterly.

Release 3.30 of the XFS specification is based on a C API and is delivered with the continued promise for the protection of technical investment for existing applications. This release of the specification extends the functionality and capabilities of the existing devices covered by the specification, but it does not include any new device classes. Notable enhancements include:

- Enhanced reporting of Shutter Jammed Status and a new Shutter Status event for CDM, CIM and IPM.
- Addition of a Synchronize command for all device classes, in order to allow synchronized action where necessary.
- Directional Guidance Light support.
- Addition of a CIM Deplete Command.
- Support for EMV Intelligent Contactless Readers.
- Support in PIN for Encrypting Touch Screen.
- PIN Authentication functionality.
- New PIN Encryption Protocols added for Chinese market.
- PIN TR34 standard supported.

# <span id="page-5-2"></span>**1.2XFS Service-Specific Programming**

The service classes are defined by their service-specific commands and the associated data structures, error codes, messages, etc. These commands are used to request functions that are specific to one or more classes of Service Providers, but not all of them, and therefore are not included in the common API for basic or administration functions.

When a service-specific command is common among two or more classes of Service Providers, the syntax of the command is as similar as possible across all services, since a major objective of the XFS is to standardize function codes and structures for the broadest variety of services. For example, using the **WFSExecute** function, the commands to read data from various services are as similar as possible to each other in their syntax and data structures.

In general, the specific command set for a service class is defined as a superset of the specific capabilities likely to be provided by the developers of the services of that class; thus any particular device will normally support only a subset of the defined command set.

There are three cases in which a Service Provider may receive a service-specific command that it does not support:

The requested capability is defined for the class of Service Providers by the XFS specification, the particular vendor implementation of that service does not support it, and the unsupported capability is *not* considered to be fundamental to the service. In this case, the Service Provider returns a successful completion, but does no operation. An example would be a request from an application to turn on a control indicator on a passbook printer; the Service Provider recognizes the command, but since the passbook printer it is managing does not include that indicator, the Service Provider does no operation and returns a successful completion to the application.

The requested capability is defined for the class of Service Providers by the XFS specification, the particular vendor implementation of that service does not support it, and the unsupported capability *is* considered to be fundamental to the service. In this case, a WFS\_ERR\_UNSUPP\_COMMAND error is returned to the calling application. An example would be a request from an application to a cash dispenser to dispense coins; the Service Provider recognizes the command but, since the cash dispenser it is managing dispenses only notes, returns this error.

The requested capability is *not* defined for the class of Service Providers by the XFS specification. In this case, a WFS\_ERR\_INVALID\_COMMAND error is returned to the calling application.

This design allows implementation of applications that can be used with a range of services that provide differing subsets of the functionalities that are defined for their service class. Applications may use the **WFSGetInfo** and **WFSAsyncGetInfo** commands to inquire about the capabilities of the service they are about to use, and modify their behavior accordingly, or they may use functions and then deal with WFS\_ERR\_UNSUPP\_COMMAND error returns to make decisions as to how to use the service.

# <span id="page-7-0"></span>**2. Barcode Readers**

This specification describes the functionality of a Barcode Reader (BCR) Service Provider. It defines the servicespecific commands that can be issued to the Service Provider using the **WFSGetInfo, WFSAsyncGetInfo**, **WFSExecute** and **WFSAsyncExecute** functions.

Persistent values are maintained through power failures, open sessions, close session and system resets.

This extension to XFS specifications defines the functionality of BCR service.

A Barcode Reader scans barcodes using any scanning technology. The device logic converts light signals or image recognition into application data and transmits it to the host system.

The basic operation of the Barcode Reader is managed using **WFSExecute/WFSAsyncExecute** functions.

When an application wants to read a barcode, it issues a WFS\_CMD\_BCR\_READ command to prepare the scanner to read any barcode presented to it. When a document is presented to the BCR and a barcode type is recognized, a completion event is received which contains the barcode data that has been read.

# <span id="page-8-0"></span>**3. References**

1. XFS Application Programming Interface (API)/Service Provider Interface ( SPI), Programmer's Reference Revision 3.30

# <span id="page-9-0"></span>**4. Info Commands**

## <span id="page-9-1"></span>**4.1WFS\_INF\_BCR\_STATUS**

**Description** This command is used to request status information for the device.

#### **Input Param** None.

**Output Param** LPWFSBCRSTATUS lpStatus;

typedef struct \_wfs\_bcr\_status { WORD fwDevice;<br>
WORD fwBCRScan WORD fwBCRScanner;<br>DWORD dwGuidLights [ DWORD dwGuidLights[WFS\_BCR\_GUIDLIGHTS\_SIZE];<br>LPSTR lpszExtra; LPSTR lpszExtra;<br>WORD wDevicePos WORD wDevicePosition;<br>
USHORT usPowerSaveRecov USHORT usPowerSaveRecoveryTime;<br>
WORD wAntiFraudModule; wAntiFraudModule; } WFSBCRSTATUS, \*LPWFSBCRSTATUS;

#### *fwDevice*

Specifies the state of the BCR device as one of the following flags:

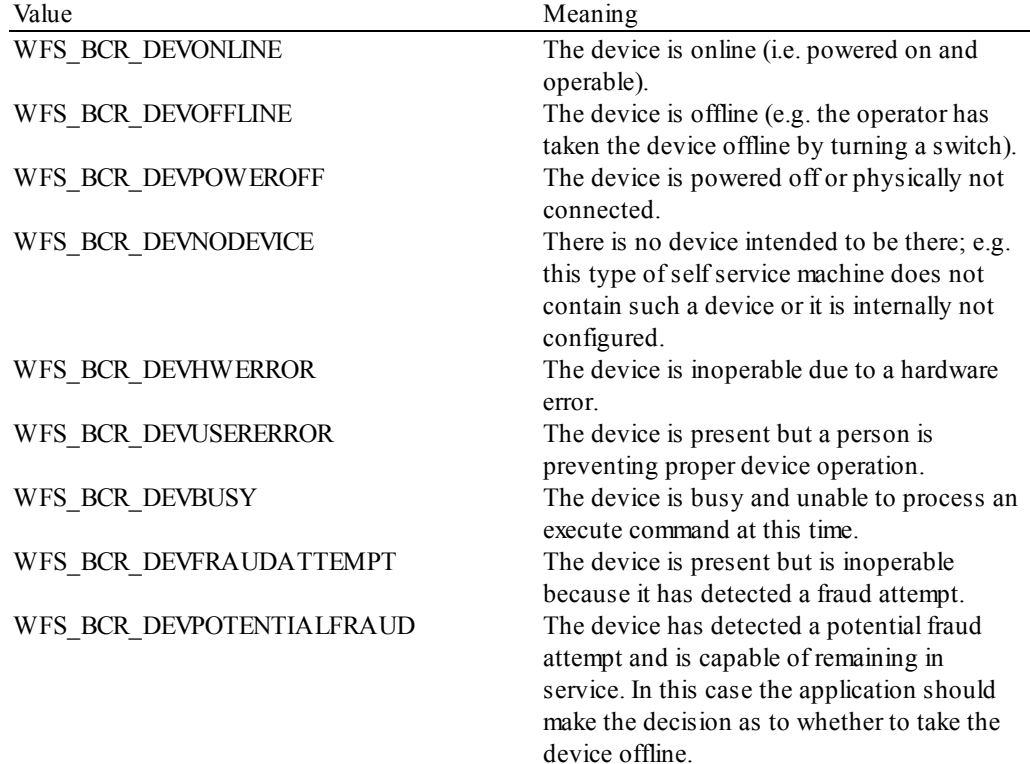

#### *fwBCRScanner*

Specifies the scanner status (laser, camera or other technology) as one of the following flags:

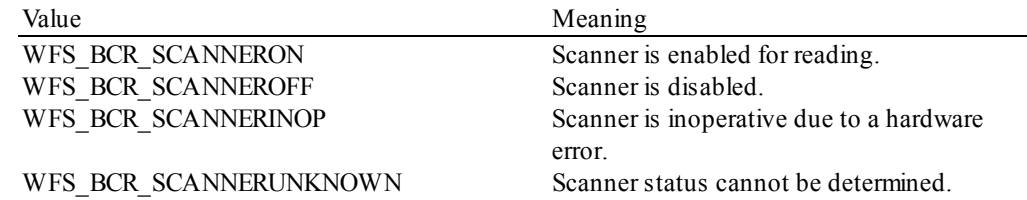

#### *dwGuidLights [...]*

Specifies the state of the guidance light indicators. A number of guidance light types are defined below. Vendor specific guidance lights are defined starting from the end of the array. The maximum guidance light index is WFS\_BCR\_GUIDLIGHTS\_MAX.

Specifies the state of the guidance light indicator as WFS\_BCR\_GUIDANCE\_NOT\_AVAILABLE, WFS BCR GUIDANCE OFF or a combination of the following flags consisting of one type B, optionally one type C, and optionally one type D.

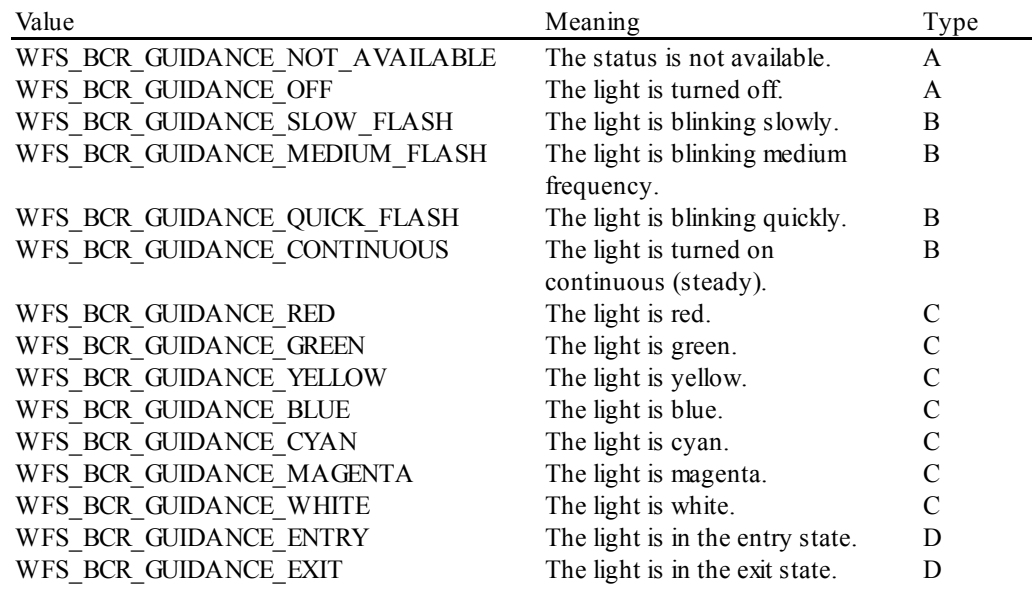

#### *dwGuidLights [WFS\_BCR\_GUIDANCE\_BCR]*

Specifies the state of the guidance light indicator on the Barcode Reader unit.

#### *lpszExtra*

Pointer to a list of vendor-specific, or any other extended, information. The information is returned as a series of *"key=value"* strings so that it is easily extensible by Service Providers. Each string is null-terminated, with the final string terminating with two null characters. An empty list may be indicated by either a NULL pointer or a pointer to two consecutive null characters.

#### *wDevicePosition*

Specifies the device position. The device position value is independent of the *fwDevice* value, e.g. when the device position is reported as WFS\_BCR\_DEVICENOTINPOSITION, *fwDevice* can have any of the values defined above (including WFS\_BCR\_DEVONLINE or WFS\_BCR\_DEVOFFLINE). This value is one of the following values:

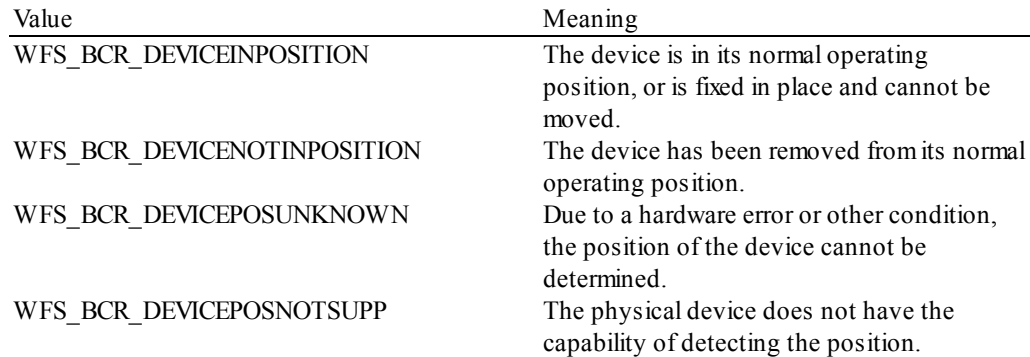

#### *usPowerSaveRecoveryTime*

Specifies the actual number of seconds required by the device to resume its normal operational state from the current power saving mode. This value is zero if either the power saving mode has not been activated or no power save control is supported.

#### *wAntiFraudModule*

Specifies the state of the anti-fraud module as one of the following values:

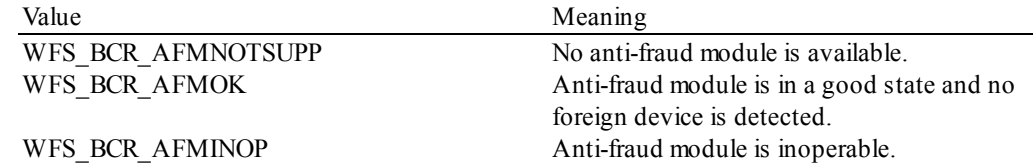

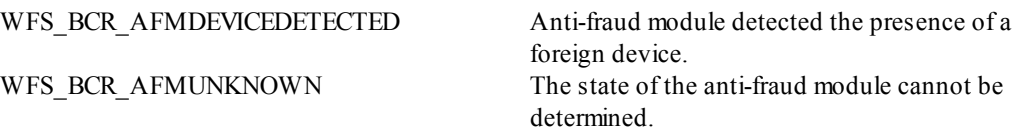

**Error Codes** Only the generic error codes defined in [Ref. 1] can be generated by this command.

**Comments** In the case where communications with the device has been lost, the *fwDevice* field will report WFS\_BCR\_DEVPOWEROFF when the device has been removed or WFS\_BCR\_DEVHWERROR if the communications are unexpectedly lost. All other fields should contain a value based on the following rules and priority:

- 1. Report the value as unknown.
- 2. Report the value as a general h/w error.
- 3. Report the value as the last known value.

### <span id="page-12-0"></span>**4.2WFS\_INF\_BCR\_CAPABILITIES**

**Description** This command is used to retrieve the capabilities of the BCR unit.

**Input Param** None.

**Output Param** LPWFSBCRCAPS lpCaps;

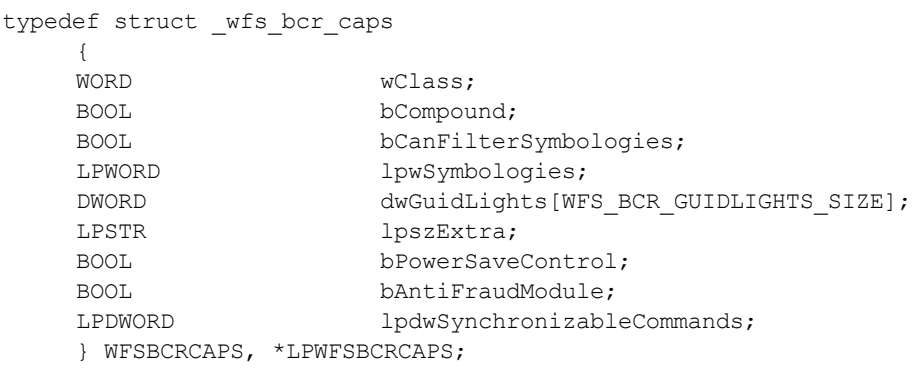

*wClass*

Specifies the logical service class as WFS\_SERVICE\_CLASS\_BCR.

#### *bCompound*

Specifies whether the logical device is part of a compound physical device.

#### *bCanFilterSymbologies*

Specifies whether the device is capable of discriminating between the presented barcode symbologies such that only the desired symbologies are recognized/reported.

#### *lpwSymbologies*

Pointer to an array of WORDs. This list specifies the barcode symbologies readable by the scanner. The array is terminated with a zero value. *lpwSymbologies* is a NULL pointer if the supported barcode symbologies can not be determined.

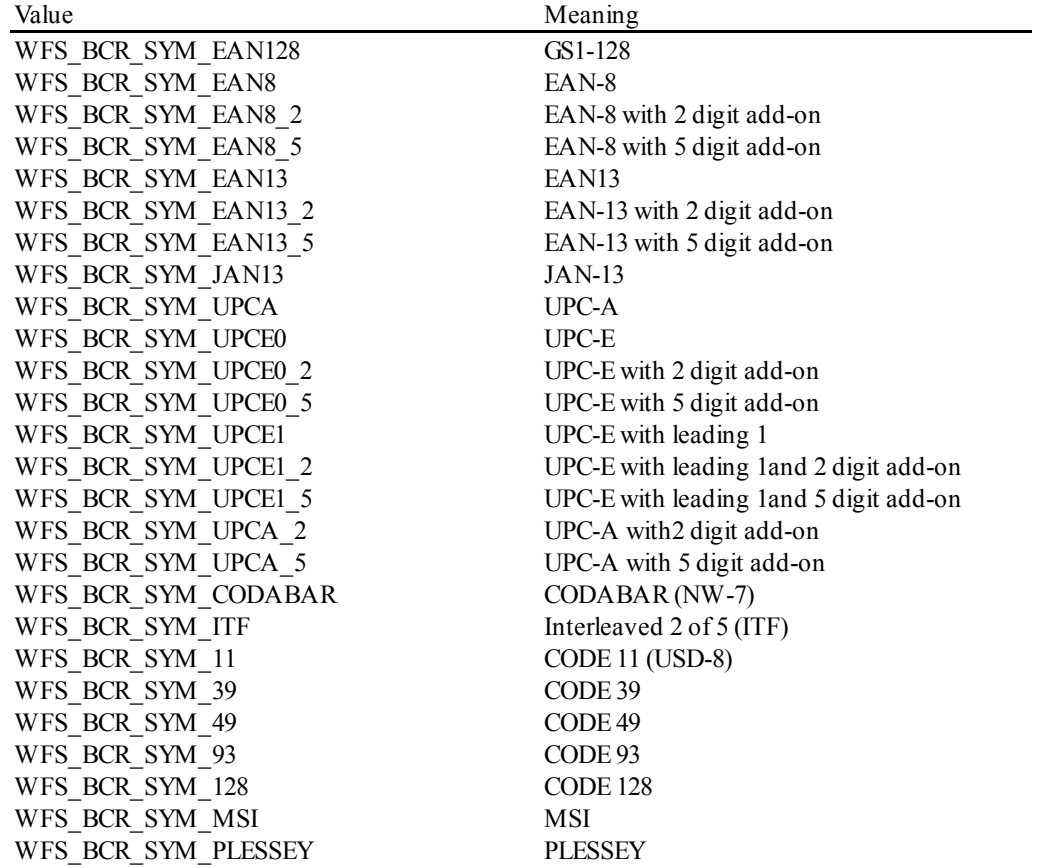

WFS\_BCR\_SYM\_STD2OF5\_IATA STANDARD 2 of 5 (IATA Version) WFS BCR SYM PDF 417 PDF-417 WFS BCR SYM MICROPDF 417 MICROPDF-417 WFS\_BCR\_SYM\_DATAMATRIX GS1 DataMatrix WFS\_BCR\_SYM\_MAXICODE MAXICODE WFS BCR SYM\_CODEONE CODE ONE WFS\_BCR\_SYM\_CHANNELCODE CHANNEL CODE WFS\_BCR\_SYM\_TELEPEN\_ORIGINAL Original TELEPEN WFS\_BCR\_SYM\_TELEPEN\_AIM  $\bullet$  AIM version of TELEPEN WFS\_BCR\_SYM\_RSS  $\bullet$  GS1 DataBar<sup>™</sup>  $WFS\_BCR\_SYM\_RSS$ <br>WFS\_BCR\_SYM\_RSS\_EXPANDED Expanded GS1 DataBar<sup>TM</sup>  $WFS\_BCR\_SYM\_RSS\_EXPANDED$  Expanded GS1 DataBar<sup>TM</sup><br>WFS\_BCR\_SYM\_RSS\_RESTRICTED Restricted GS1 DataBar<sup>TM</sup> WFS\_BCR\_SYM\_RSS\_RESTRICTED WFS\_BCR\_SYM\_COMPOSITE\_CODE\_A Composite Code A Component WFS\_BCR\_SYM\_COMPOSITE\_CODE\_B Composite Code B Component WFS\_BCR\_SYM\_COMPOSITE\_CODE C Composite Code C Component WFS\_BCR\_SYM\_POSICODE\_A Posicode Variation A WFS\_BCR\_SYM\_POSICODE\_B Posicode Variation B WFS BCR SYM\_TRIOPTIC\_CODE\_39 Trioptic Code 39 WFS\_BCR\_SYM\_CODABLOCK\_F Codablock F WFS\_BCR\_SYM\_CODE\_16K Code 16K WFS\_BCR\_SYM\_QRCODE QR Code WFS BCR SYM\_AZTEC Aztec Codes WFS\_BCR\_SYM\_UKPOST UK Post WFS\_BCR\_SYM\_PLANET US Postal Planet WFS\_BCR\_SYM\_POSTNET US Postal Postnet WFS\_BCR\_SYM\_CANADIANPOST Canadian Post WFS\_BCR\_SYM\_NETHERLANDSPOST Netherlands Post WFS\_BCR\_SYM\_AUSTRALIANPOST Australian Post WFS BCR SYM JAPANESEPOST Japanese Post WFS\_BCR\_SYM\_CHINESEPOST Chinese Post WFS\_BCR\_SYM\_KOREANPOST Korean Post

WFS BCR SYM STD2OF5 STANDARD 2 of 5 (INDUSTRIAL 2 of 5 also)

#### *dwGuidLights [...]*

Specifies which guidance lights are available. A number of guidance light types are defined below. Vendor specific guidance lights are defined starting from the end of the array. The maximum guidance light index is WFS\_BCR\_GUIDLIGHTS\_MAX.

In addition to supporting specific flash rates and colors, some guidance lights also have the capability to show directional movement representing "entry" and "exit". The "entry" state gives the impression of leading a user to place a card into the device. The "exit" state gives the impression of ejection from a device to a user and would be used for retrieving a card from the device.

The elements of this array are specified as a combination of the following flags and indicate all of the possible flash rates (type B), colors (type C) and directions (type D) that the guidance light indicator is capable of handling. If the guidance light indicator only supports one color then no value of type C is returned. If the guidance light indicator does not support direction then no value of type D is returned. A value of WFS\_BCR\_GUIDANCE\_NOT\_AVAILABLE indicates that the device has no guidance light indicator or the device controls the light directly with no application control possible.

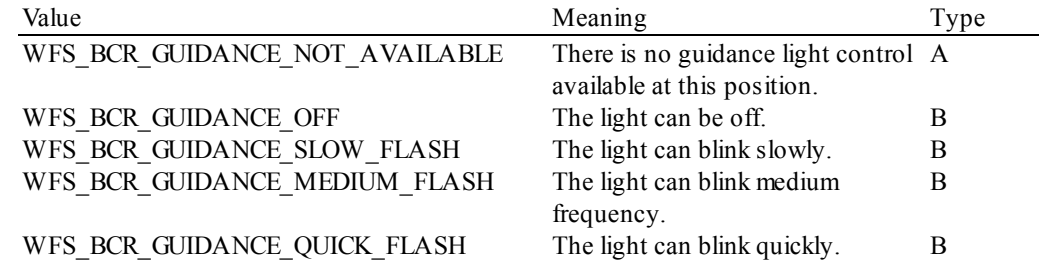

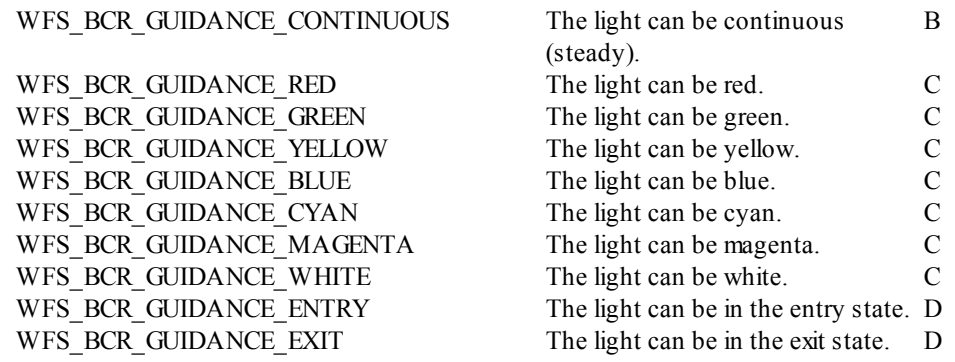

#### *dwGuidLights [WFS\_BCR\_GUIDANCE\_BCR]*

Specifies whether the guidance light indicator on the barcode reader unit is available.

#### *lpszExtra*

Pointer to a list of vendor-specific, or any other extended, information. The information is returned as a series of *"key=value"* strings so that it is easily extensible by Service Providers. Each string is null-terminated, with the final string terminating with two null characters. An empty list may be indicated by either a NULL pointer or a pointer to two consecutive null characters.

#### *bPowerSaveControl*

Specifies whether power saving control is available. This can either be TRUE if available or FALSE if not available.

#### *bAntiFraudModule*

Specifies whether the anti-fraud module is available. This can either be TRUE if available or FALSE if not available.

#### *lpdwSynchronizableCommands*

Pointer to a zero-terminated list of DWORDs which contains the execute command IDs that can be synchronized. If no execute command can be synchronized then this parameter will be NULL.

#### **Error Codes** Only the generic error codes defined in [Ref. 1] can be generated by this command.

**Comments** Applications which require or expect specific information to be present in the *lpszExtra* parameter may not be device or vendor-independent.

# <span id="page-15-0"></span>**5. Execute Commands**

#### <span id="page-15-1"></span>**5.1WFS\_CMD\_BCR\_READ**

**Description** This command enables the barcode reader. The barcode reader will scan for barcodes and when it successfully manages to read one or more barcodes the command will complete. The completion event for this command contains the scanned barcode data.

**Input Param** LPWFSBCRREADINPUT lpReadInput;

typedef struct wfs bcr read input

{<br>LPWORD lpwSymbologies; } WFSBCRREADINPUT, \*LPWFSBCRREADINPUT;

#### *lpwSymbologies*

Array specifying a list that contains the sub-set of bar code symbologies that the application wants to be accepted for this command. The array is terminated with a zero value. In some cases the Service Provider can discriminate between barcode symbologies and return the data only if the presented symbology matches with one of the desired symbologies. See the *bCanFilterSymbologies* capability to determine if the Service Provider supports this feature. If the Service Provider does not support this feature then this parameter is ignored. If all symbologies should be accepted then *lpwSymbologies* should be set to NULL.

#### **Output Param** LPWFSBCRREADOUTPUT \*lppReadOutput;

Pointer to a NULL terminated array of pointers to WFSBCRREADOUTPUT structures. There is one array element for each barcode read during the scan.

typedef struct \_wfs\_bcr\_read\_output

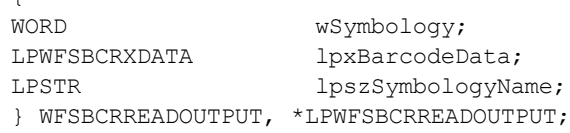

#### *wSymbology*

{

Specifies the barcode symbology recognized. This contains one of the values returned in the *lpwSymbologies* field of the WFS\_INF\_BCR\_CAPABILITIES command. If the barcode reader is unable to recognize the symbology as one of the values reported via the device capabilities then the value for this field will be WFS\_BCR\_SYM\_UNKNOWN.

#### *lpxBarcodeData*

Contains the barcode data read from the barcode reader. The format of the data will depend on the barcode symbology read. In most cases this will be an array of bytes containing ASCII numeric digits. However, the format of the data in this field depends entirely on the symbology read, e.g. it may contain 8 bit character values where the symbol is dependent on the codepage used to encode the barcode, may contain UNICODE data, or may be a binary block of data. The application is responsible for checking the completeness and validity of the data.

*lpszSymbologyName*

A vendor dependent symbology identifier for the symbology recognized.

**Error Codes** In addition to the generic error codes defined in [Ref. 1], the following error codes can be generated by this command:

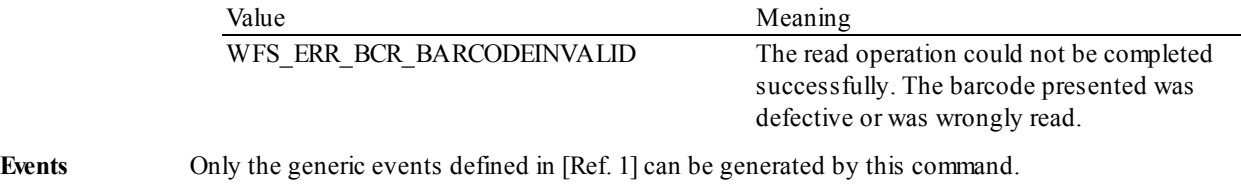

**Comments** The device waits for the period of time specified by the *dwTimeOut* parameter in the **WFSExecute**  call for one of the enabled symbologies to be presented, unless the hardware has a fixed timeout

period that is less than the value passed in the WFSExecute command.

The data type LPWFSBCRXDATA is used to return the barcode data.

typedef struct \_wfs\_bcr\_hex\_data {<br>USHORT USHORT usLength;<br>
LPBYTE lpbData; lpbData; } WFSBCRXDATA, \*LPWFSBCRXDATA;

*usLength* Length of the byte stream pointed to by *lpbData.*

*lpbData* Pointer to the data stream.

# <span id="page-17-0"></span>**5.2WFS\_CMD\_BCR\_RESET**

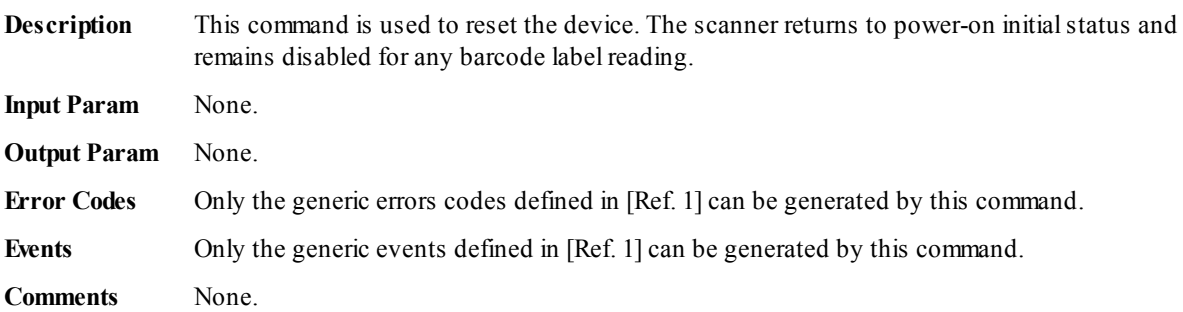

### <span id="page-18-0"></span>**5.3WFS\_CMD\_BCR\_SET\_GUIDANCE\_LIGHT**

**Description** This command is used to set the status of the BCR guidance lights. This includes defining the flash rate, the color and the direction. When an application tries to use a color or direction that is not supported then the Service Provider will return the generic error WFS\_ERR\_UNSUPP\_DATA.

#### **Input Param** LPWFSBCRSETGUIDLIGHT lpSetGuidLight;

typedef struct \_wfs\_bcr\_set\_guidlight {<br>WORD WORD wGuidLight;<br>DWORD dwCommand; DWORD dwCommand; } WFSBCRSETGUIDLIGHT, \*LPWFSBCRSETGUIDLIGHT;

#### *wGuidLight*

Specifies the index of the guidance light to set as one of the values defined within the capabilities section.

#### *dwCommand*

Specifies the state of the guidance light indicator as WFS\_BCR\_GUIDANCE\_OFF or a combination of the following flags consisting of one type B, optionally one type C and optionally one type D. If no value of type C is specified then the default color is used. The Service Provider determines which color is used as the default color.

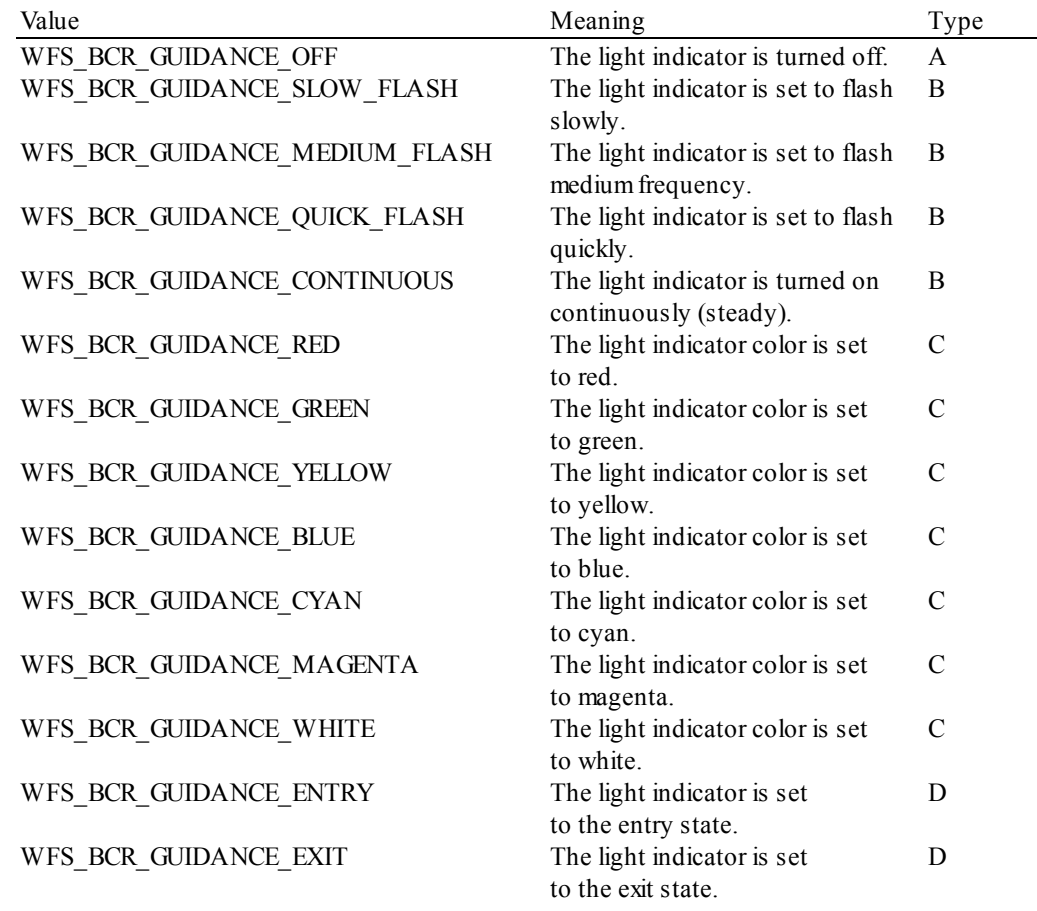

#### **Output Param** None.

**Error Codes** In addition to the generic error codes defined in [Ref. 1], the following error codes can be generated by this command:

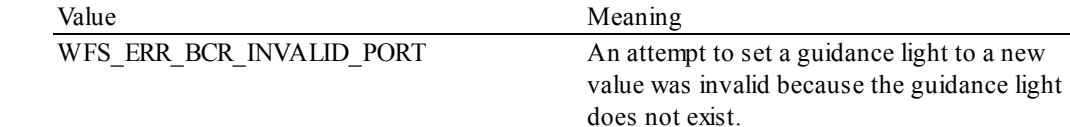

#### **CWA 16926-17:2015 (E)**

Events Only the generic events defined in [Ref. 1] can be generated by this command.

**Comments** The slow and medium flash rates must not be greater than 2.0 Hz. It should be noted that in order to comply with American Disabilities Act guidelines only a slow or medium flash rate must be used.

# <span id="page-20-0"></span>**5.4WFS\_CMD\_BCR\_POWER\_SAVE\_CONTROL**

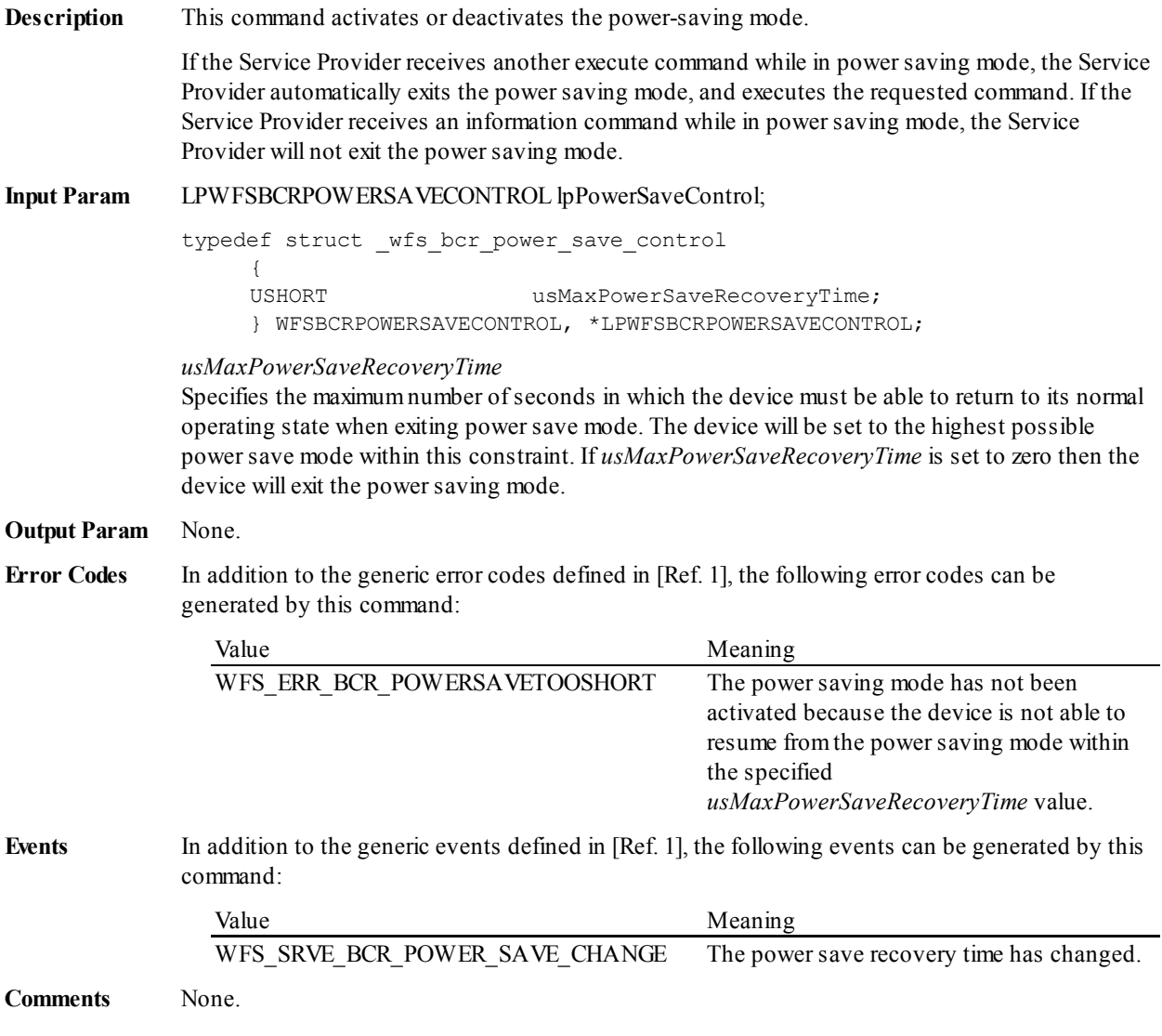

### <span id="page-21-0"></span>**5.5WFS\_CMD\_BCR\_SYNCHRONIZE\_COMMAND**

**Description** This command is used to reduce response time of a command (e.g. for synchronization with display) as well as to synchronize actions of the different device classes. This command is intended to be used only on hardware which is capable of synchronizing functionality within a single device class or with other device classes.

> The list of execute commands which this command supports for synchronization is retrieved in the *lpdwSynchronizableCommands* parameter of the WFS\_INF\_BCR\_CAPABILITIES.

> This command is optional, i.e, any other command can be called without having to call it in advance. Any preparation that occurs by calling this command will not affect any other subsequent command. However, any subsequent execute command other than the one that was specified in the *dwCommand* input parameter will execute normally and may invalidate the pending synchronization. In this case the application should call the

WFS\_CMD\_BCR\_SYNCHRONIZE\_COMMAND again in order to start a synchronization.

**Input Param** LPWFSBCRSYNCHRONIZECOMMAND lpSynchronizeCommand;

typedef struct \_wfs\_bcr\_synchronize\_command

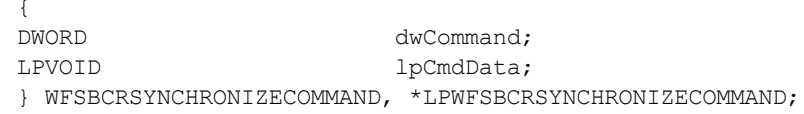

#### *dwCommand*

The command ID of the command to be synchronized and executed next.

#### *lpCmdData*

Pointer to data or a data structure that represents the parameter that is normally associated with the command that is specified in *dwCommand*. For example, if *dwCommand* is WFS\_CMD\_BCR\_READ then *lpCmdData* will point to a WFSBCRREADOUTPUT structure. This parameter can be NULL if no command input parameter is needed or if this detail is not needed to synchronize for the command.

It will be device-dependent whether the synchronization is effective or not in the case where the application synchronizes for a command with this command specifying a parameter but subsequently executes the synchronized command with a different parameter. This case should not result in an error; however, the preparation effect could be different from what the application expects. The application should, therefore, make sure to use the same parameter between *lpCmdData* of this command and the subsequent corresponding execute command.

#### **Output Param** None.

**Error Codes** In addition to the generic error codes defined in [Ref. 1], the following error codes can be generated by this command:

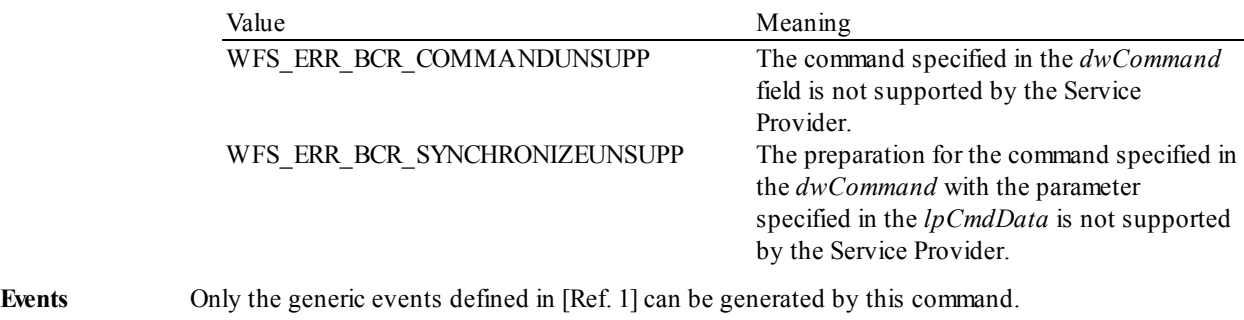

**Comments** For sample flows of this synchronization see the [Ref 1] Appendix C.

# <span id="page-22-0"></span>**6. Events**

# <span id="page-22-1"></span>**6.1 WFS\_SRVE\_BCR\_DEVICEPOSITION**

**Description** This service event reports that the device has changed its position status.

#### **Event Param** LPWFSBCRDEVICEPOSITION lpDevicePosition;

typedef struct \_wfs\_bcr\_device\_position {<br>WORD wPosition; } WFSBCRDEVICEPOSITION, \*LPWFSBCRDEVICEPOSITION;

#### *wPosition*

Position of the device as one of the following values:

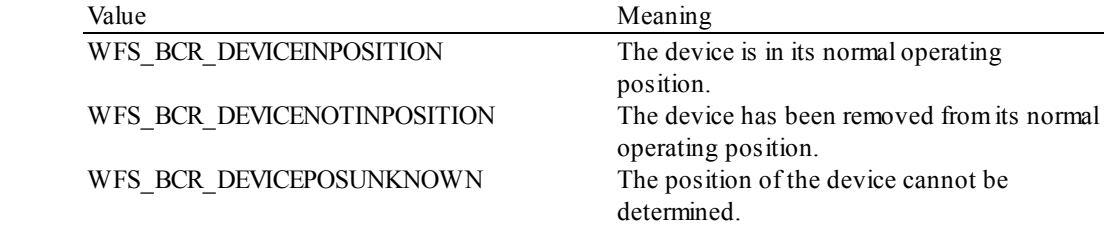

**Comments** None.

# <span id="page-23-0"></span>**6.2WFS\_SRVE\_BCR\_POWER\_SAVE\_CHANGE**

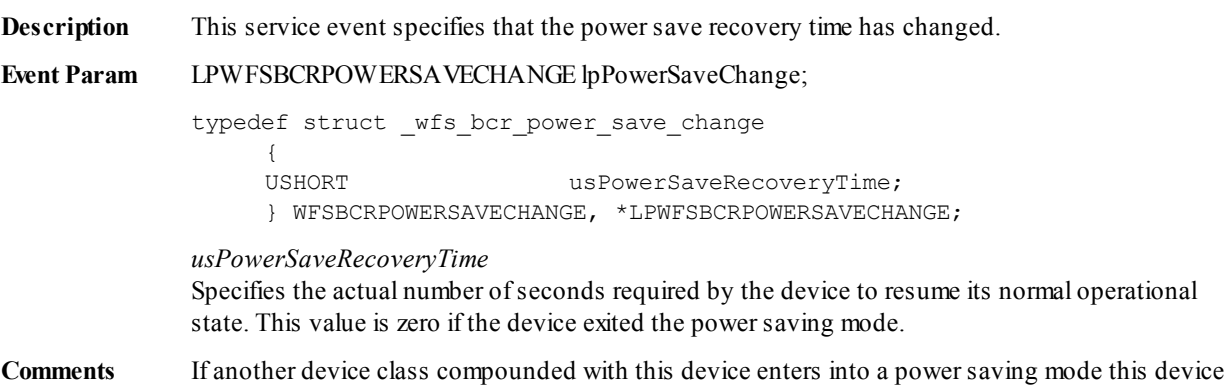

will automatically enter into the same power saving mode and this event will be generated.

# <span id="page-24-0"></span>**7. C - Header file**

```
/******************************************************************************
* *
* xfsbcr.h XFS - Barcode Reader (BCR) definitions *
* *
* Version 3.30 (March 19 2015) *
* *
******************************************************************************/
#ifndef __INC_XFSBCR__H
#define __INC_XFSBCR__H
#ifdef __cplusplus
extern "C" {
#endif
#include <xfsapi.h>
/* be aware of alignment */#pragma pack (push, 1)
/* values of WFSBCRCAPS.wClass */
#define WFS_SERVICE_CLASS_BCR (15)
#define WFS_SERVICE_CLASS_VERSION_BCR (0x1E03) /* Version 3.30 */
#define WFS_SERVICE_CLASS_NAME_BCR "BCR"
#define BCR_SERVICE_OFFSET (WFS_SERVICE_CLASS_BCR * 100)
/* BCR Info Commands */
#define WFS_INF_BCR_STATUS (BCR_SERVICE_OFFSET + 1)
#define WFS_INF_BCR_CAPABILITIES (BCR_SERVICE_OFFSET + 2)
/* BCR Execute Commands */
#define WFS_CMD_BCR_READ (BCR_SERVICE_OFFSET + 1)
#define WFS_CMD_BCR_RESET (BCR_SERVICE_OFFSET + 2)
#define WFS_CMD_BCR_SET_GUIDANCE_LIGHT (BCR_SERVICE_OFFSET + 3)
#define WFS_CMD_BCR_POWER_SAVE_CONTROL (BCR_SERVICE_OFFSET + 4)
#define WFS_CMD_BCR_SYNCHRONIZE_COMMAND (BCR_SERVICE_OFFSET + 5)
/* BCR Messages */
#define WFS_SRVE_BCR_DEVICEPOSITION (BCR_SERVICE_OFFSET + 1)
#define WFS_SRVE_BCR_POWER_SAVE_CHANGE (BCR_SERVICE_OFFSET + 2)
/* values of WFSBCRSTATUS.fwDevice */
#define WFS_BCR_DEVONLINE WFS_STAT_DEVONLINE
#define WFS_BCR_DEVOFFLINE WFS_STAT_DEVOFFLINE
#define WFS_BCR_DEVPOWEROFF WFS_STAT_DEVPOWEROFF
#define WFS_BCR_DEVNODEVICE WFS_STAT_DEVNODEVICE
#define WFS_BCR_DEVHWERROR WFS_STAT_DEVHWERROR
#define WFS_BCR_DEVUSERERROR WFS_STAT_DEVUSERERROR
#define WFS_BCR_DEVBUSY WFS_STAT_DEVBUSY
#define WFS_BCR_DEVFRAUDATTEMPT WFS_STAT_DEVFRAUDATTEMPT
#define WFS_BCR_DEVPOTENTIALFRAUD WFS_STAT_DEVPOTENTIALFRAUD
/* values of WFSBCRSTATUS.fwBCRScanner */
```
#define WFS BCR SCANNERON (0)

#### **CWA 16926-17:2015 (E)**

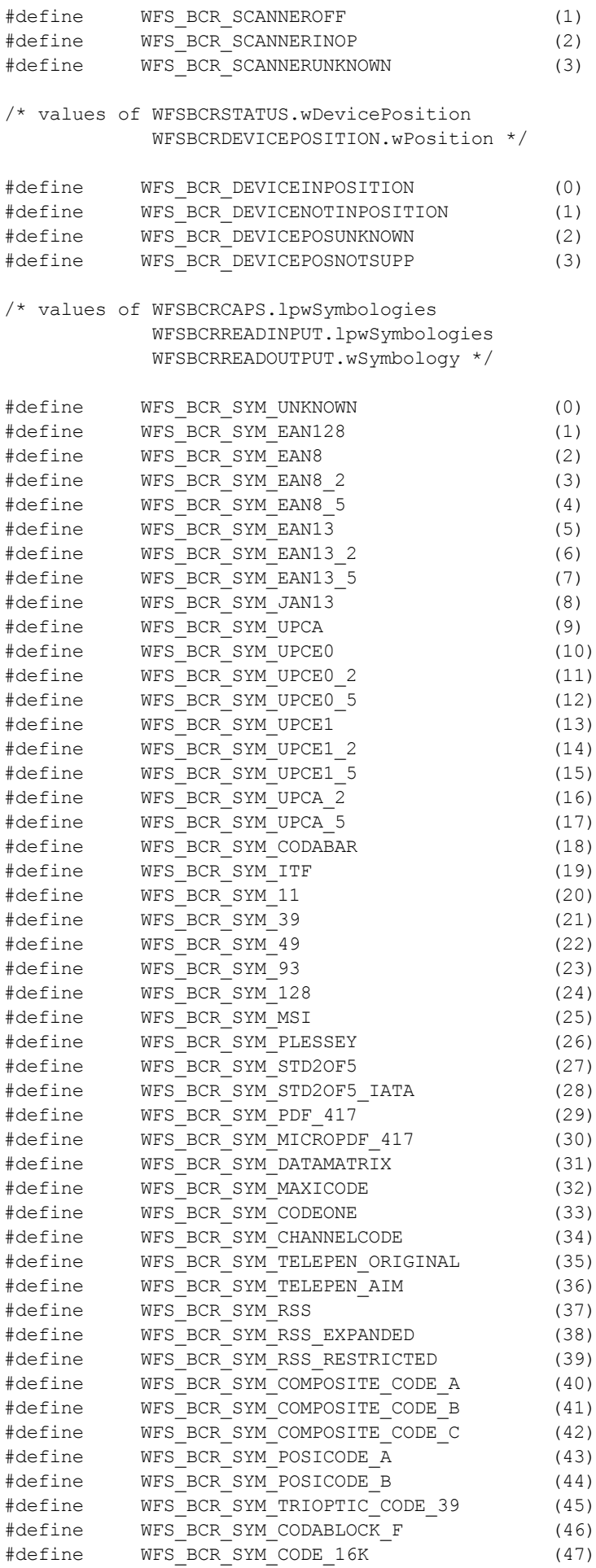

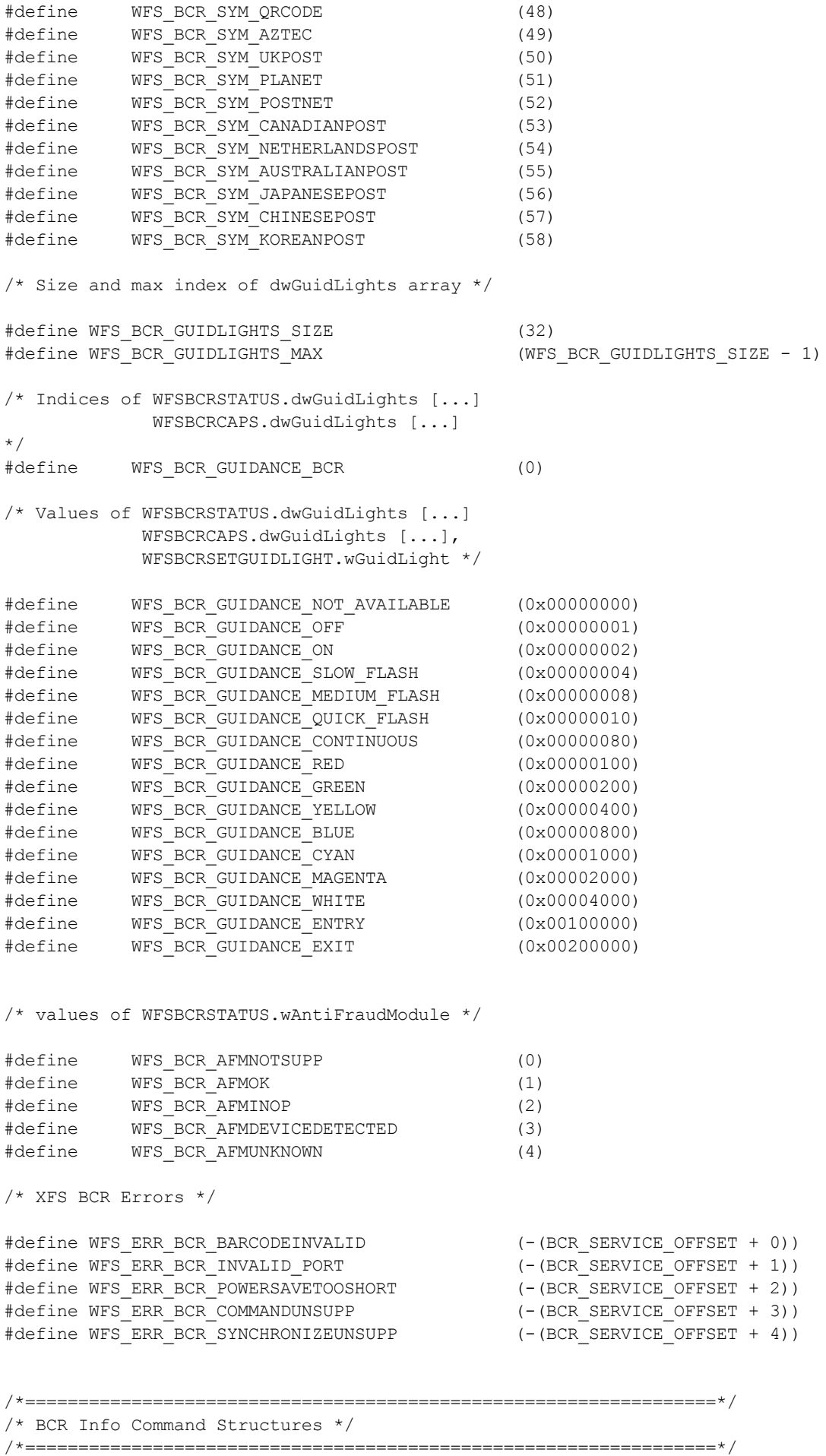

```
CWA 16926-17:2015 (E)
```

```
typedef struct _wfs_bcr_status
{
WORD fwDevice;
WORD fwBCRScanner;
 DWORD dwGuidLights[WFS_BCR_GUIDLIGHTS_SIZE];
LPSTR lpszExtra;
WORD wDevicePosition;
USHORT usPowerSaveRecoveryTime;
WORD wAntiFraudModule;
} WFSBCRSTATUS, *LPWFSBCRSTATUS;
typedef struct _wfs_bcr_caps
{
 WORD wClass;
BOOL bCompound;
BOOL bCanFilterSymbologies;
LPWORD lpwSymbologies;
 DWORD dwGuidLights[WFS_BCR_GUIDLIGHTS_SIZE];
LPSTR lpszExtra;
BOOL bPowerSaveControl;
BOOL bAntiFraudModule;
 LPDWORD lpdwSynchronizableCommands;
} WFSBCRCAPS, *LPWFSBCRCAPS;
/*=================================================================*/
/* BCR Execute Command Structures */
/*=================================================================*/
typedef struct _wfs_bcr_hex_data
{
USHORT usLength;
LPBYTE lpbData;
} WFSBCRXDATA, * LPWFSBCRXDATA;
typedef struct _wfs_bcr_read_input
{
   LPWORD lpwSymbologies;
} WFSBCRREADINPUT, *LPWFSBCRREADINPUT;
typedef struct _wfs_bcr_read_output
{
  WORD wSymbology;
 LPWFSBCRXDATA lpxBarcodeData;
 LPSTR lpszSymbologyName;
} WFSBCRREADOUTPUT, *LPWFSBCRREADOUTPUT;
typedef struct _wfs_bcr_set_guidlight
{
   WORD wGuidLight;<br>DWORD dwCommand;
                dwCommand;
} WFSBCRSETGUIDLIGHT, *LPWFSBCRSETGUIDLIGHT;
typedef struct _wfs_bcr_power_save_control
{
   USHORT usMaxPowerSaveRecoveryTime;
} WFSBCRPOWERSAVECONTROL, *LPWFSBCRPOWERSAVECONTROL;
typedef struct _wfs_bcr_synchronize_command
{
DWORD dwCommand;
LPVOID lpCmdData;
} WFSBCRSYNCHRONIZECOMMAND, *LPWFSBCRSYNCHRONIZECOMMAND;
/*=================================================================*/
/* BCR Message Structures */
```
**28**

```
/*=================================================================*/
typedef struct _wfs_bcr_device_position
{
  WORD wPosition;
} WFSBCRDEVICEPOSITION, *LPWFSBCRDEVICEPOSITION;
typedef struct _wfs_bcr_power_save_change
{
    USHORT usPowerSaveRecoveryTime;
} WFSBCRPOWERSAVECHANGE, *LPWFSBCRPOWERSAVECHANGE;
/* restore alignment */
#pragma pack(pop)
#ifdef __cplusplus
} /*extern "C"*/
#endif
#endif /* __INC_XFSBCR__H */
```